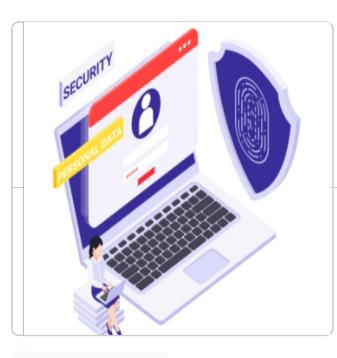

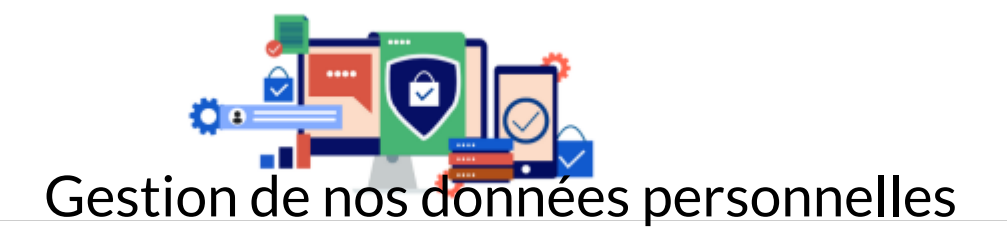

Merci d'avoir participé à l'atelier "Données personnelles" voici un petit guide récapitulatif de thèmes abordés.

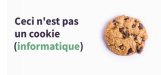

## Cookie informatique

Qu'est-ce qu'un cookie en informatique ?

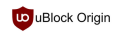

## Installer une extension (uBlock Origin)

Afin de bloquer les cookies intrusifs, il est possible d'installer des extensions (uBlock Origin). Ce tutoriel est destiné aux utili navigateur Mozilla Firefox.

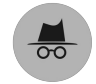

## Navigation privée

En navigation privée, vos informations de navigation telles que les cookies et l'historique ne sont pas enregistrées et ne laissent donc une aucune trace à la fin de la session.